# **Computers & Philately Overview**

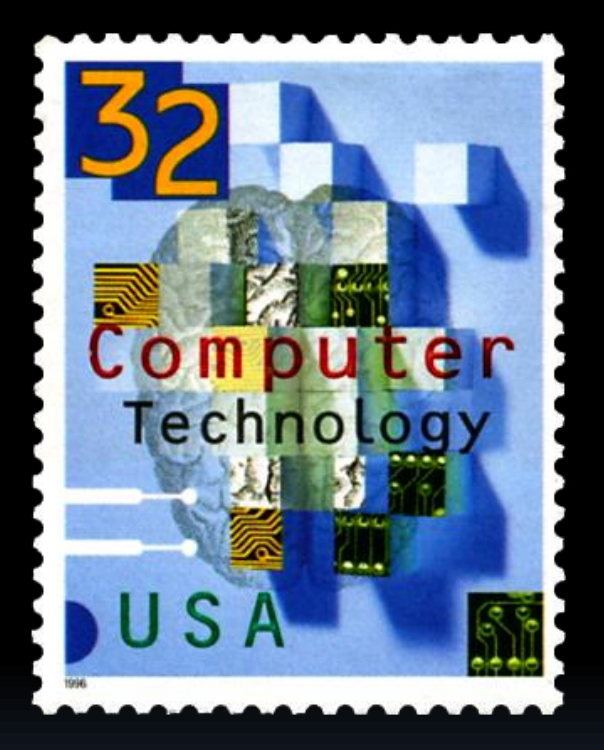

## Rochester Philatelic Association George T. Fekete March 8, 2018

# **Computers & Philately Overview**

# Tools

# **Computers & Philately Overview Hardware Tools**

- **Hardware** 
	- Computer
		- PC
		- *Mac (Apple)*
		- Custom
	- □ Scanner

# **Computers & Philately Overview Software Tools**

### **Productivity Software**

- *Microsoft Office* (Best in Class)
- **Example Office (Comes with Mac Computer)**
- □ Open Source
	- OpenOffice
	- LibreOffice
	- Other
		- Standalone
		- Cloud-Based
		- Standalone & Cloud-Based
- **Graphics Software** 
	- *Adobe Creative Suite* (Best in Class)
	- □ Photoshop Elements
	- Other

# **Computers & Philately Overview Hardware**

- Computer
	- □ Size
		- Footprint
		- Display
	- Peripherals
		- Keyboard
		- Connection Ports
	- Performance
		- CPU (Processing Speed)
		- RAM (Temporary Memory)
- Storage
	- **·** Internal
	- External
	- Disk and/or Solid **State**
- **Scanner** 
	- Resolution
	- □ Features
	- □ Size

**Computers & Philately Overview** Productivity Software

- **Inventory**
- **Presentation**
- **Text Editing/Word Processing**

Productivity Software is Task-Dependent

# **Computers & Philately Overview** Productivity Software

- **Inventory** 
	- Major Vendors
		- **Microsoft Excel**
		- Apple Numbers
	- Basic Spreadsheet
	- Advanced Spreadsheet
		- Macros
		- VBA (Visual Basic for Applications)
	- Database
		- Access
		- Filemaker

# **Computers & Philately Overview** Inventory Spreadsheet Template

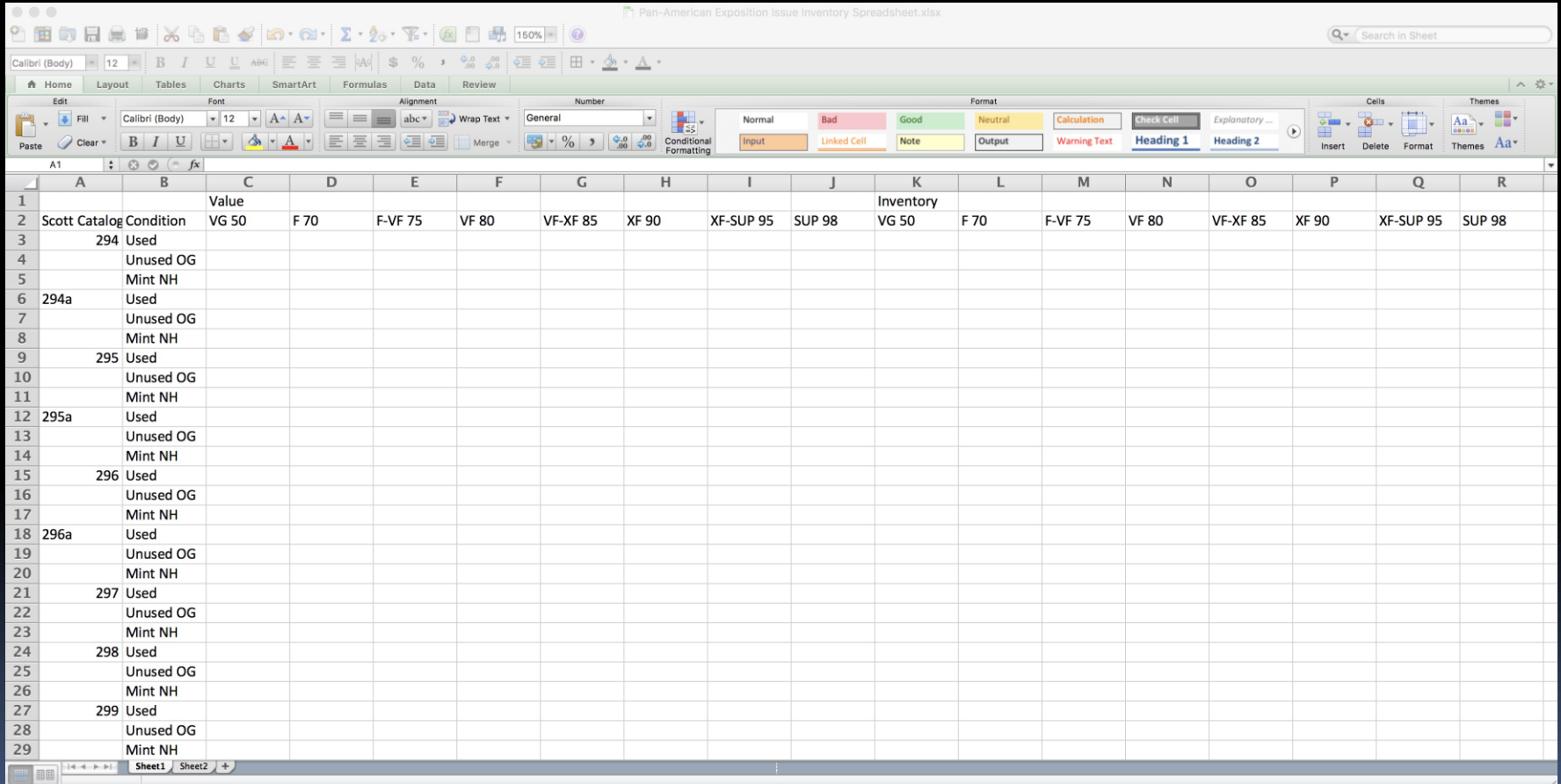

# **Computers & Philately Overview** Inventory Spreadsheet with Data

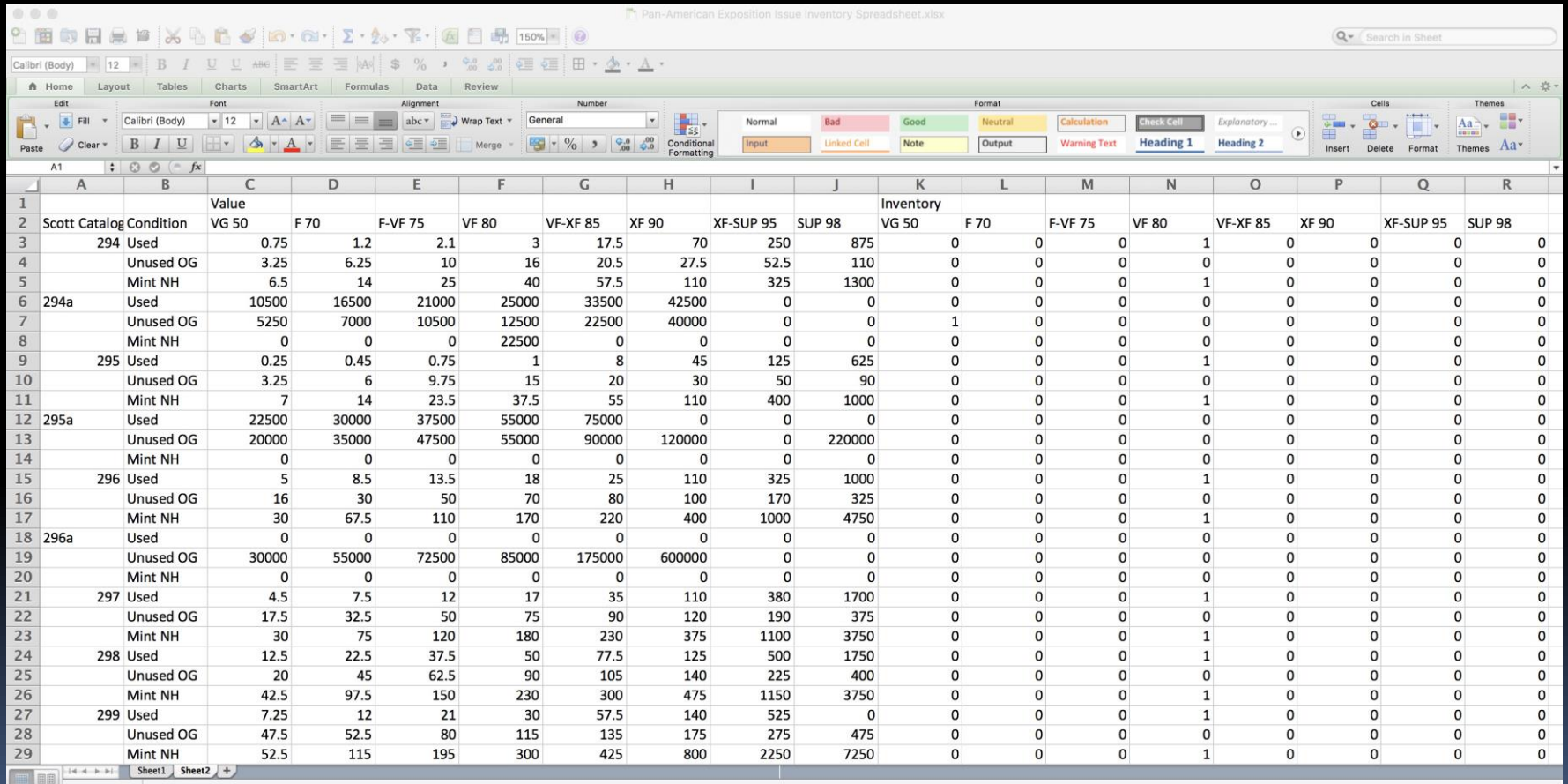

# **Computers & Philately Overview** Inventory Spreadsheet Final Format

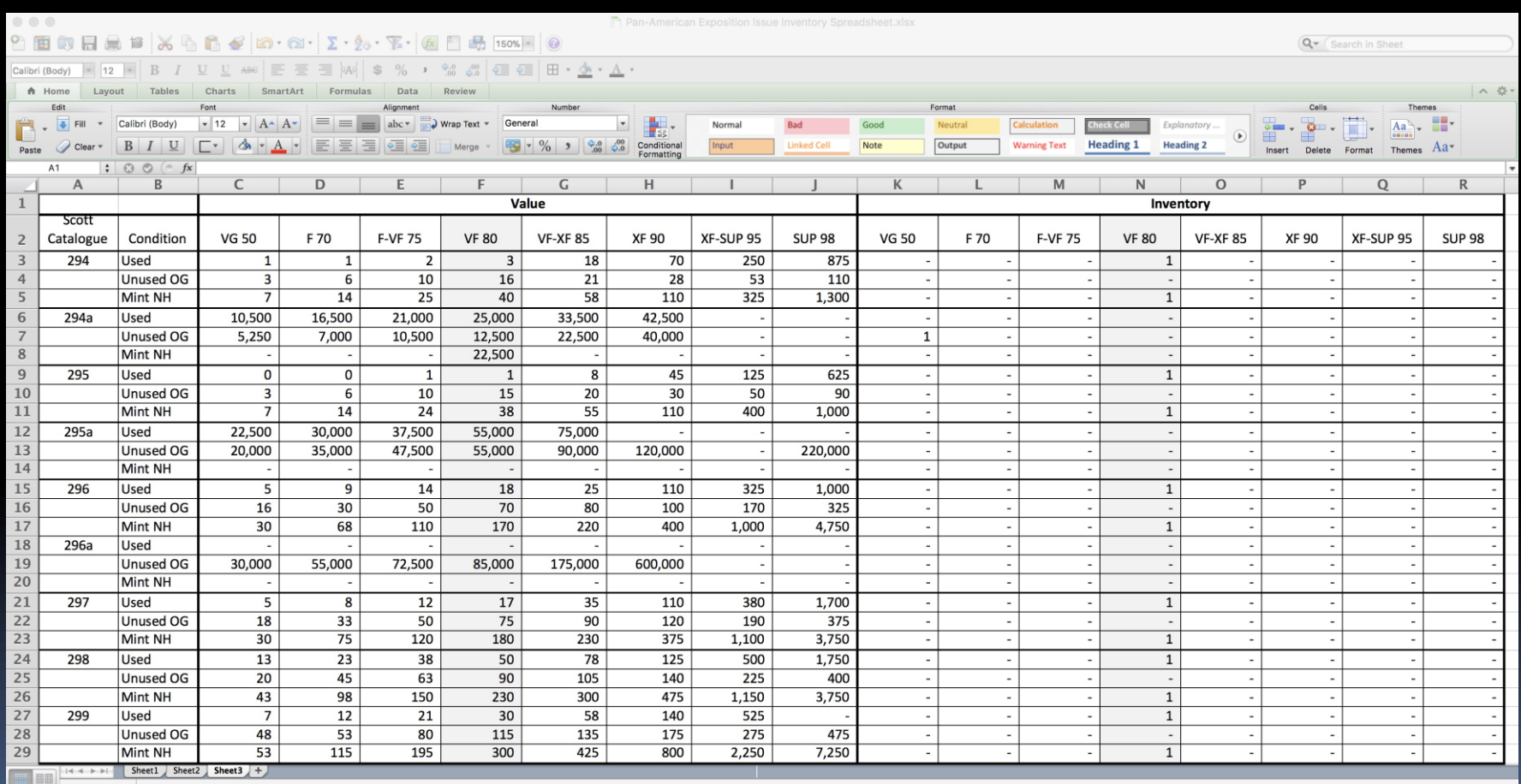

# **Computers & Philately Overview** Inventory Spreadsheet Steps

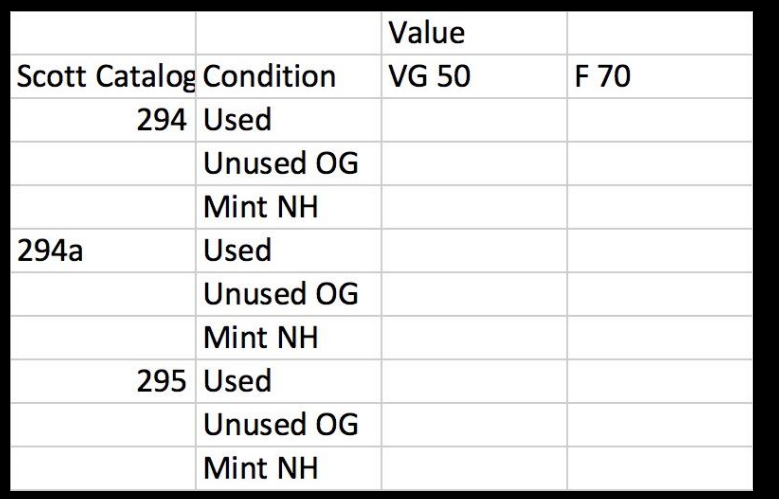

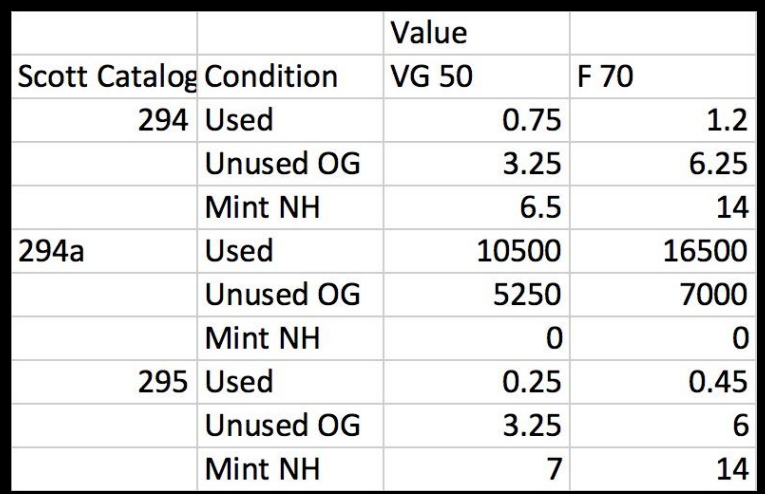

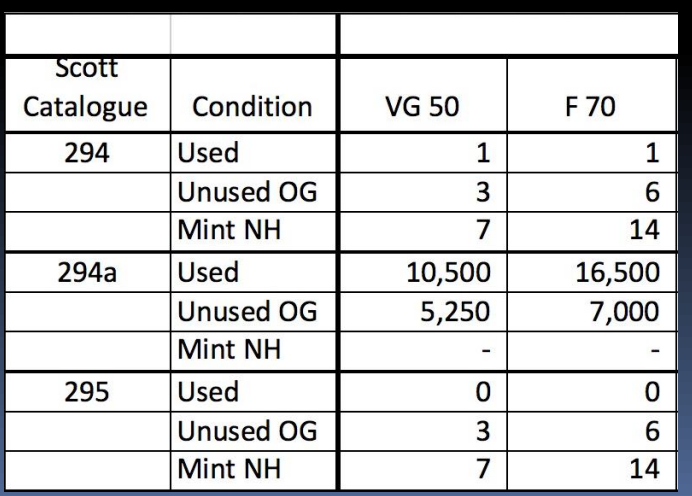

# **Computers & Philately Overview** Inventory Spreadsheet Printed

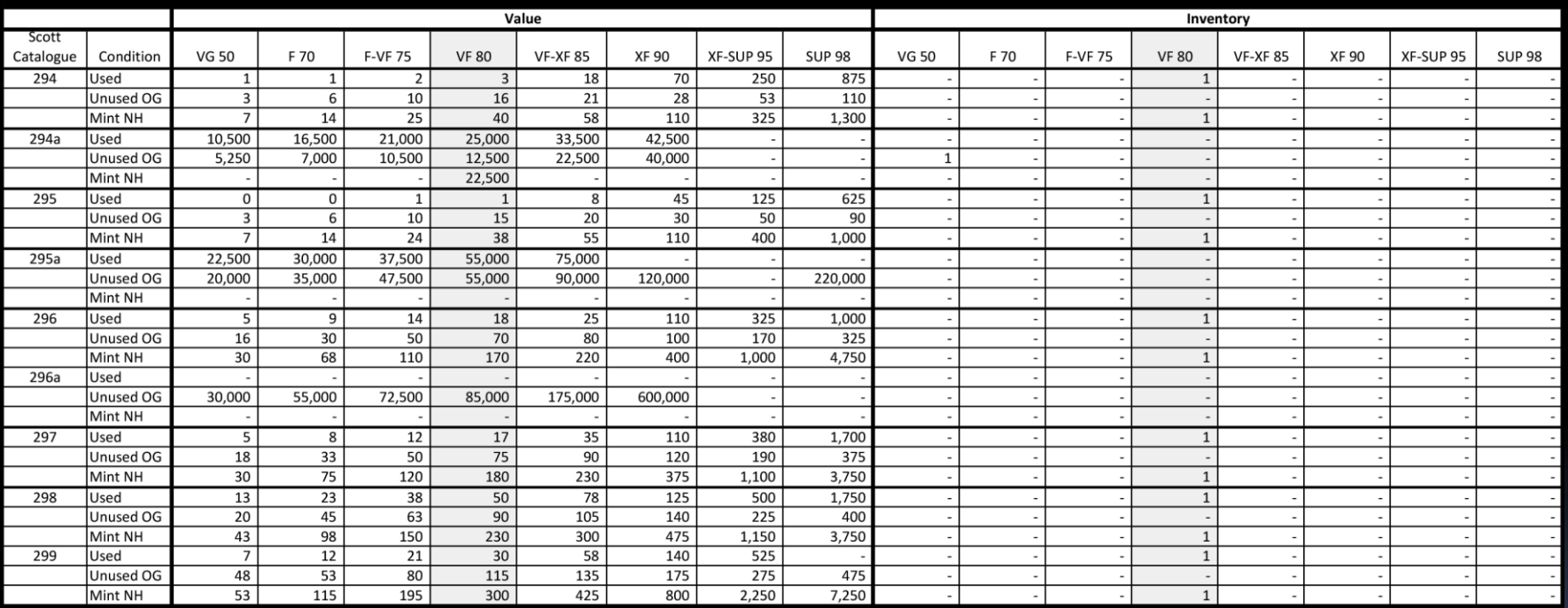

# **Computers & Philately Overview** Productivity Software

- **Presentation** 
	- Major Vendors
		- Microsoft PowerPoint
		- Apple Keynote

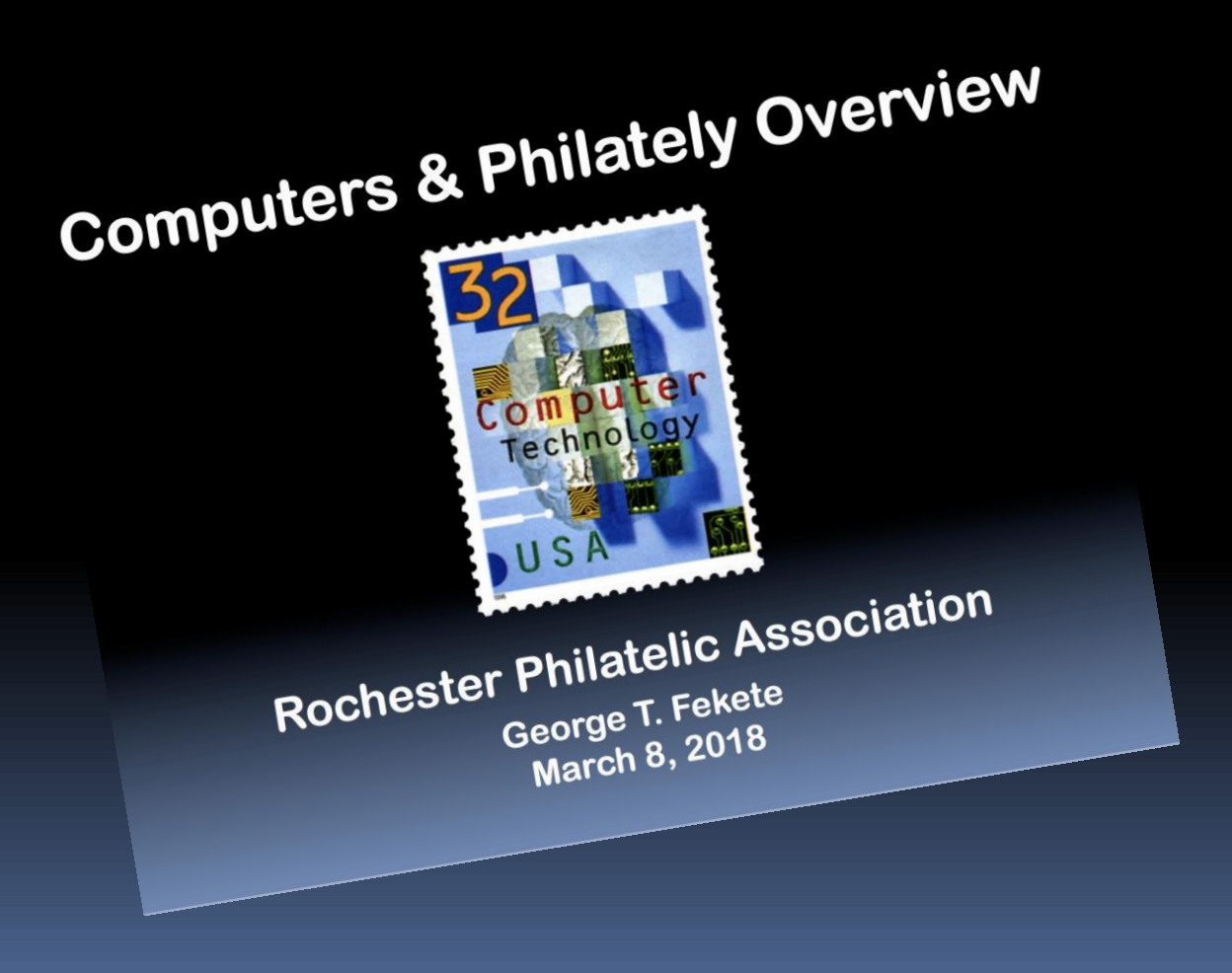

**Computers & Philately Overview** Productivity Software

- **Text Editing/Word Processing** 
	- Major Vendors
		- Microsoft Word
		- Apple Pages
	- Album Pages
	- Exhibit Pages
	- Publishing (e.g. Newsletters; Articles)

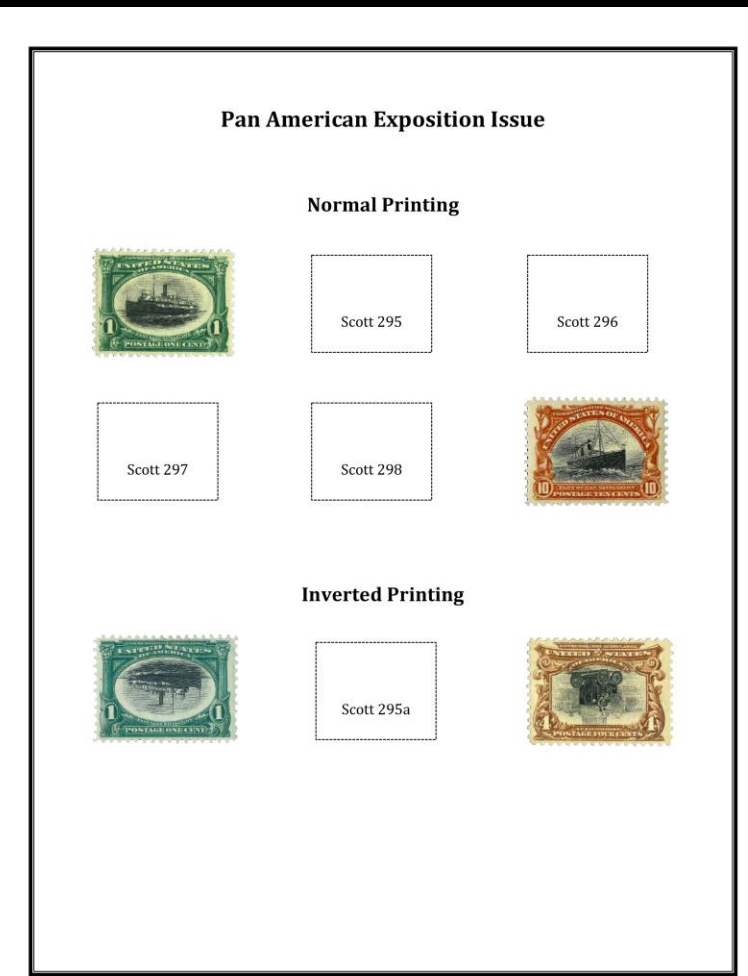

### **Notes**

- Acid-Free Paper
- Moderately-Heavy Stock
- Free Templates
- Commercial Templates

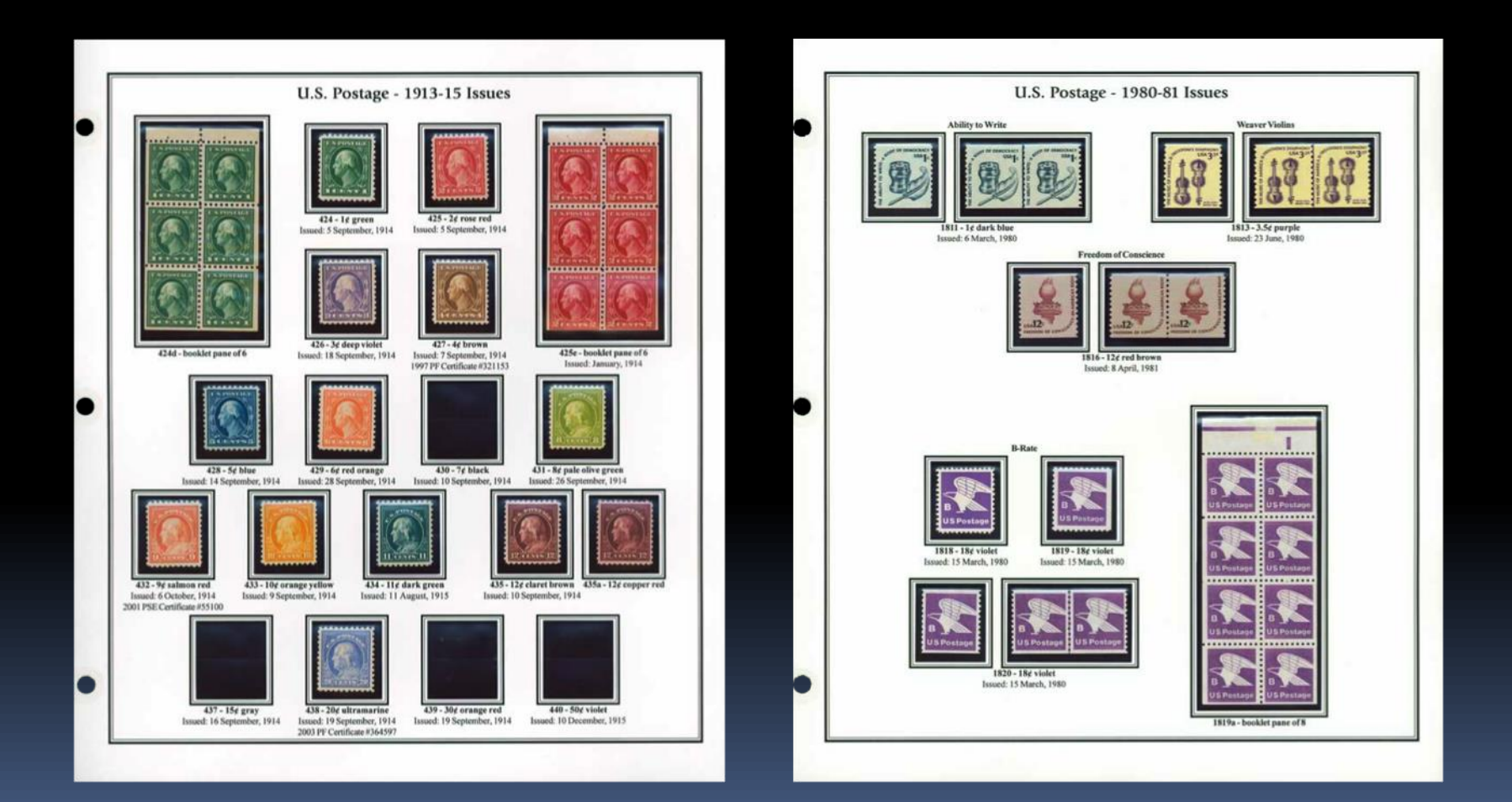

### **Rochester's Topical Headquarters ROPEX Super Booth** #28 Andy Hale Buys & Sells The World Belgium • British Commonwealth • Canada China • France • Germany • Israel • Japan Korea • Netherlands • United States Classic U.S. Stamps & Covers . Topicals We carry a complete line of philatelic supplies. **Store Hours** COUPON COUPON COUPON Tuesday, Thursday, Friday 10:30 am - 6:00 pm Stop and see us at ROPEX Wednesday Webster Community Field House, Webster, NY 10:30 am - 7:30 pm June 18, 19, 20, 2004 20% off Stamp Supplies<br>20% off Stamp Supplies 20%<br>20% off Retail (Not Special Priced Items) Saturday 10:30 am - 3:00 pm WITH THIS COUPON (Expires Sat. 7-17-04) McLeod Stamp & Coin, Rochester, NY Closed Sunday & Monday **ANDY HALE** McLeod Stamp & Coin Co. 2423 Monroe Avenue, Rochester, NY Corner of Edgewood & Monroe **No Mail Services Offered** 585-244-0240 **VISA**

National Stamp Show World Series of Philately ROPEX 2004

June 18 - 20, 2004

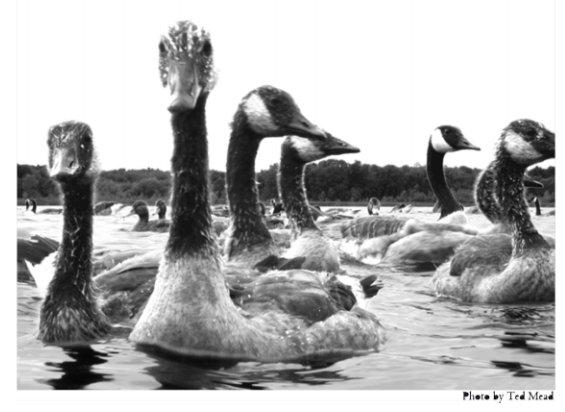

Celebrating the Birds of North America

Webster Community Field House 800 Five Mile Line Road Webster, NY 14580

Presented by the Rochester Philatelic Association, Inc. P.O. Box 10206 Brighton Station Rochester, NY 14610-0206 www.geocities.com/rpastamps

### In Memoriam

Longtime RPA member Betty V. "Dusty" Miller passed away last November, a few days before her 85th birthday.

Dusty was a vibrant, friendly person, greeting everyone with a cheery "Hello, Love." A native of Yorkshire, England, Dusty came to the U.S. after serving in the Royal Air Force during World War II. She moved to East Rochester in 1956 and joined the RPA in 1975. She served several terms as club treasurer and at-large board member. In 1997 Dusty was honored with the Warren Stevens Memorial Award for outstanding contributions to RPA.

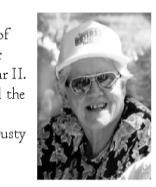

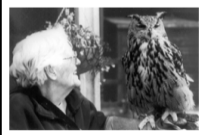

She served for many years on the ROPEX show committee, and when her health no longer allowed her to take a more active role, she assumed the position of "spiritual advisor" to the committee, saying she would try to lift our spirits. (She did.)

Dusty loved covers and post cards, birds and bicycles, hockey and beer. She never owned a car or a house, but she journeyed all over the world, including Alaska's remote Pribilof Islands and Fiji. She took pictures, especially of her beloved birds, everywhere she traveled.

An avid bicyclist, Dusty rode her first "century" (a 100 mile bicycle ride in a single day) in 1936, and she celebrated her 60th birthday in 1978 with a 60 mile ride with friends from her bike club. She figured that by the time she had to give up bicycling in the late 1990s she had traveled the equivalent of several times around the earth.

Thus we have chosen a miniature bicycle (from her own collection) to adorn the new Dusty Miller Award for the best exhibit of postal history by an RPA member, which will be given for the first time at ROPEX 2004.

RPA member Ray Stone has included a tribute to Dusty in his exhibit of First Day Covers of the 5.9 cent bicycle coil stamp. You can view it in Frame 235 in the exhibit area.

 $-20-$ 

### Exhibits by Frame Number

- $51 55$ Corning, New York Postal History Alan Parsons\* [Postal] Rates, markings and services used for mail handled by Corning Post Office and five discontinued post offices absorbed by Corning P.O., 1840 to date.
- 56 65 Postal History of New York City in the 19th Century Daniel A. Brouillette [Postal] A study of the Government Mails into, out of and through NYC in the 1800's including cancels, rates, routes, special services and foreign mails.
- 66 70 I<sup>94</sup> Century Ocean Mail to, from and through New York City Martin Margulis [Postal] An examination of mail routed through New York City by various transportation methods and the path it took, including picture postcards showing images of the era.
- 71 New York State RFD Hand Cancels William J. Hart [Postal] Government and private issue hand cancellations are used to illustrate all facets of RFD service in New York State.
- 72 Utica New York's Stampless Handstamp Markings Ellen N. Rose [Postal] A study of Utica's handstamp markings throughout the prestamp and stampless periods.
- $73 74$ Auburn, NY Stampless Covers Heather Sweeting [Postal] Collection of Auburn, Cayuga County and NY stampless covers with various frankines.
- $75 76$ Mail to and from Austin, Texas 1847 - 1899 - A Survey Martin Margulis [Postal]

This is a brief exhibit covering 19th century mail to and from Austin, including pre-Civil War, Civil War and post-Civil War philately.

#### New Jersey Postal History Society

- 77 80 New Brunswick, New Jersey Postal History Nathan Zankel [Postal] A brief study of postmarks, cancellations and other items of the Colonial era to 1900.
- 81 90 New Jersey Stampless Covers: Handstamp Marcophily, 1775 1855 Robert G. Rose [Postal] Handstamped town markings applied to the mails beginning with New Jersey's first Revolutionary War handstamp through the end of the stampless period in 1855.  $-5-$

### Exhibits by Frame Number

### Vermont Philatelic Society

91 - 100 U.S. Classic Issues 1845 - 1888: A Selection of Vermont Usages Paul G. Abajian [Postal]

Classic U.S. stamps including the Brattleboro Provisional, Scott #1, 2, 7 to 17, plus many others, including uses to foreign shores.

101 - 110 Machine Cancels of Vermont, 1897 - 1940

Paul G. Abajian [Postal]

Machine cancels of VT including all of the recorded rarities plus a large showing of the town usages, approximately 98% complete.

Maine Philatelic Society (Also, see Frame 10)

- III II5 Free Markings Used in Maine 1790 1847 Nancy & Douglas Clark\* [Postal] Applied to covers by handstamp and by manuscript, the FREE marking covered the special circumstances allowing mail to be sent and received at no charge.
- 116 117 Maine Stampless Period Forwarded Mail Nancy & Douglas Clark\* [Postal] Mail forwarded, and missent and forwarded in Maine during the pre-adhesive period. Mail forwarded required a fee be charged; mail missent and forwarded did not.

\* End of State Postal History Exhibits \*

- TT<sub>8</sub> United States of America: Evolution of the Nonprofit Bulk Rate Stephen L. Suffet\* [Postal] Exhibit traces origins of special 3<sup>nd</sup> class rate category for articles mailed in bulk by authorized nonprofit organizations.
- 119 122 5 Cent Circus Wagon Syracuse's Transportation Coil Raymond M. Stone\* [Illustrated Mail] First day cover exhibit on the 5 cent circus wagon transportation coil stamp issued on August 31, 1990 in Syracuse, NY.
- 123 130 First Issue U.S. Stamped Envelopes 1853 1860 Dr. Louis T. Call [Postal] Examples of dies, knives, Nesbit seals, watermarks, papers and more.
- 131 140 Woody Guthrie: His Life and His Songs Stephen L. Suffet\* [Display] Woody Guthrie's life and song lyrics illustrated with stamps, covers, postal stationery and other philatelic material, enhanced by various non-philatelic items.

### **Birds** on Stamps

Mankind has always been fascinated by birds their breathtaking beauty, their musical calls and songs, and their freedom to take to the air at will. Birds are a part of how we view the world - the first robin signifies that spring has arrived, while the honking vees of migrating geese in the fall warn us that winter is near. Owls symbolize wisdom, while hawks and doves stand for war and peace.

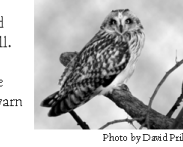

.<del>...............</del>

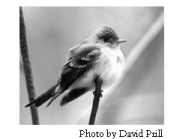

We have a national bird, the bald eagle, and a New York state bird, the Eastern Bluebird. Ironically neither are commonly seen, although the bluebird's near relative, the American robin, is known to almost everyone. About 10,000 species of birds exist worldwide: more than 450 species have been seen at least once in New York State.

Birds have inspired poets, songwriters, musicians and photographers. And they have been the favored subjects of many gifted painters. James John Audubon is perhaps the best known American bird painter. His likeness has been on two U.S. postage stamps, while reproductions of his art have graced four others. Today Audubon Societies, devoted to promoting the appreciation of birds and protecting their habitats, are found throughout the nation.

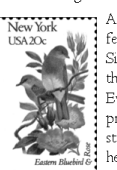

Another artist inspired by birds, however, has had his work featured on no less than fifty American stamps! Arthur Singer (1917 - 1990) painted the beautiful bird portraits of the 50-stamp set of State Birds and Flowers issued in 1982. Even when several states had chosen the same bird, Singer produced an entirely new bird picture for each of the fifty stamps. Arthur Singer, whose work illustrating field guides helped many birders get a start in learning to identify birds,

worked on the art for the stamps with his son, Rochester resident Alan Singer, who painted the flowers for the fifty stamps. Their joint effort resulted in one of the best-loved sets of stamps of the Twentieth Century. ROPEX 2004 is very pleased that Alan Singer, co-designer of the fifty State Birds and Flowers stamps, will be our banquet speaker. In his presentation, Illustrating Birds and Flowers for the U.S. Postal Services, he will describe his experience designing these wonderful stamps. Alan Singer is a professor of art at the Rochester Institute of Technology.

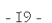

- Ada M. Prill

# **Computers & Philately Overview**

# Graphics

# **Computers & Philately Overview** Graphics Software

- **-** Image
	- Raster (Pixel-Based)
	- Vector (Math-Based)
- Tool
	- Adobe Creative Suite
		- Photoshop (Raster Graphics)
		- Illustrator (Vector Graphics)
		- InDesign (Publishing)
- Other (e.g. Dreamweaver)
- □ Photoshop Elements (PSE)
- Format JPEG
	- □ PDF
	- □ PNG
	- □ GIF
	- PSD

# **Computers & Philately Overview** Graphics Lingo

- **Pixel** 
	- Tiny Colored Square
	- ~72 Pixels Per Inch
- Color
	- RGB, Grayscale or Black & White
	- CMYK for High Quality Printing
	- Professional Level Software

# **Computers & Philately Overview** Image Lingo

- **Resolution** 
	- Pixels Per Inch (ppi)
		- Typically, Each Pixel Represents
			- One of 16.7 Million Colors
			- One of 256 Shades of Gray
			- Measure of Monitor Pixel Density
	- Dots Per Inch (dpi)
		- Measure of Printed Image Density
		- Printers & Scanners
		- Often (Mistakenly) Used Interchangeably with ppi

# **Computers & Philately Overview** Pixelation

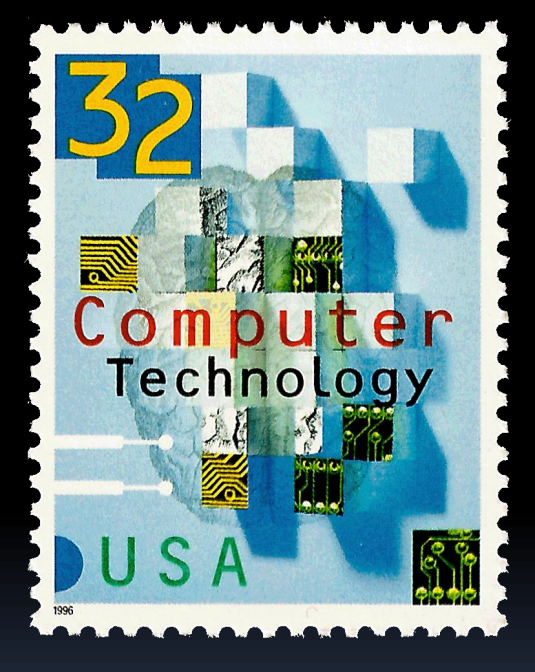

Resolution: 600 dpi Resolution: 72 dpi Resolution: 36 dpi

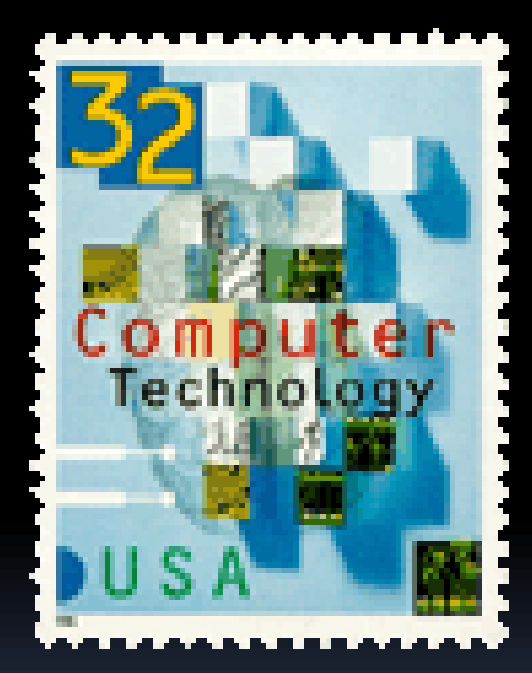

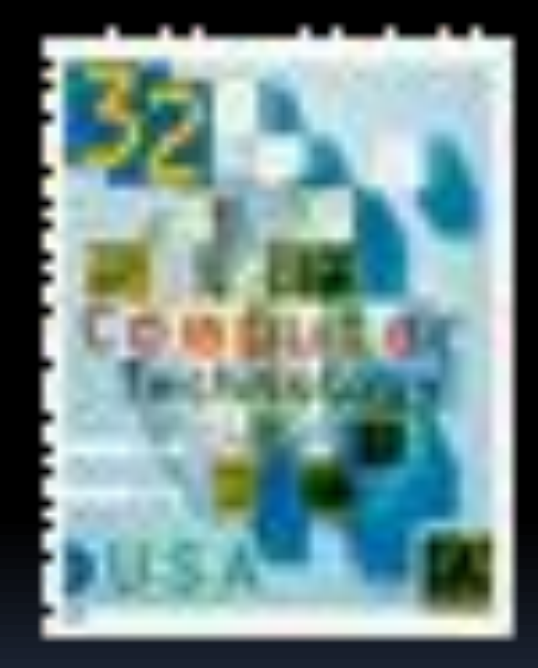

# **Computers & Philately Overview** Typical File Types

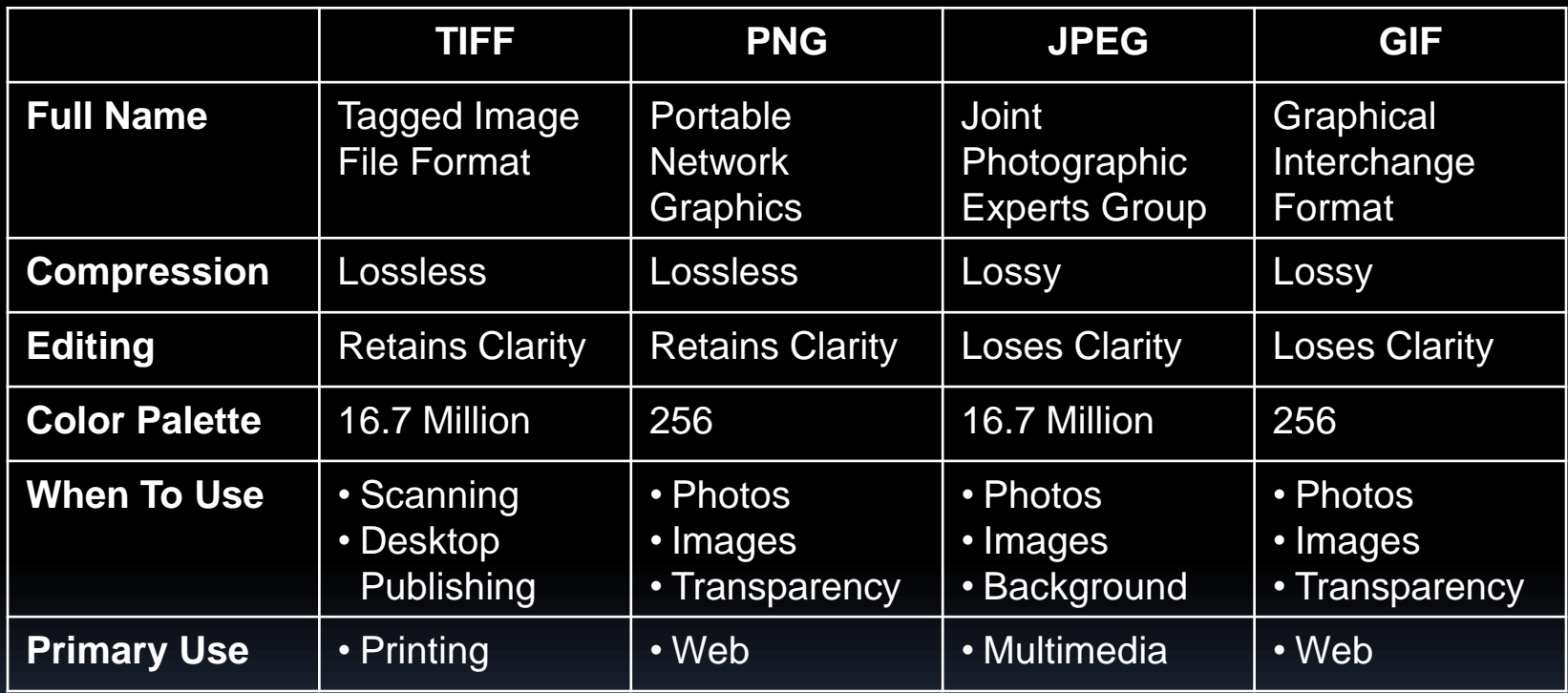

### **Other**

PSD (Photoshop File): typically the working document in Photoshop or Photoshop Elements

 PDF (Portable Document Format): generally used to share documents with others who have different software or platforms

# **Computers & Philately Overview** Image File Types

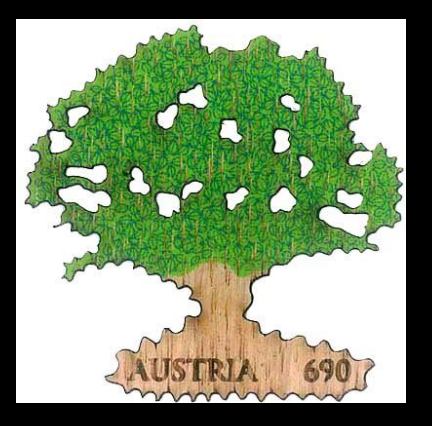

File Type: JPEG Dimensions: 400X394 Size: 162 KB

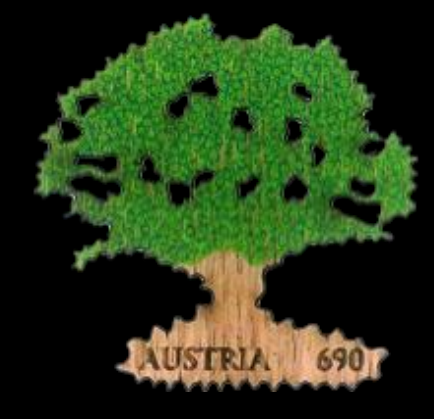

File Type: PDF Dimensions: 48×47 Size: 496 KB

AUSTRIA 690

File Type: GIF Dimensions: 400X394 Size: 209 KB

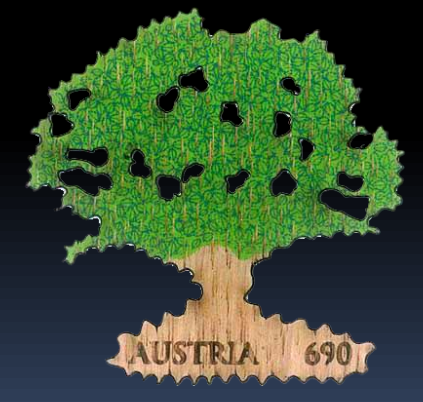

File Type: PNG Dimensions: 400X394 Size: 369 KB

# **Computers & Philately Overview** Typical Scanning Parameters

- **Resolution** 
	- Inkjet Printer
		- Typically 300–720 dpi
	- Laser Printer
		- Consumer: 600 dpi
		- High-End Production: 2400 dpi
	- Photographs
		- 300 X Output Dimension in Inches
- **Mode**
- □ Color
- Grayscale
- Black & White
- File Format
	- JPEG
	- TIFF
	- □ PDF

Capture Optimal Amount of Data! (Think Film)

# **Computers & Philately Overview** Best Practices

- **Original File** □ PNG
	- High Resolution TIFF or PSD □ GIF □ PDF
- Working File
	- □ Duplicate Original File
		- · Image Manipulation
		- Enhancement
		- Use Layers Effectively
- **Final Image** JPEG

# **Computers & Philately Overview** Useful Techniques

- **Basic Image Editing** 
	- Simple Editing
		- Perforations
			- Fake
			- Trimmed
	- □ Layers
		- Perforations
			- Fake
- **Advanced Image Editing** 
	- Background Removal
		- Cancel Isolation

# **Computers & Philately Overview** Fake vs. Genuine Perforations

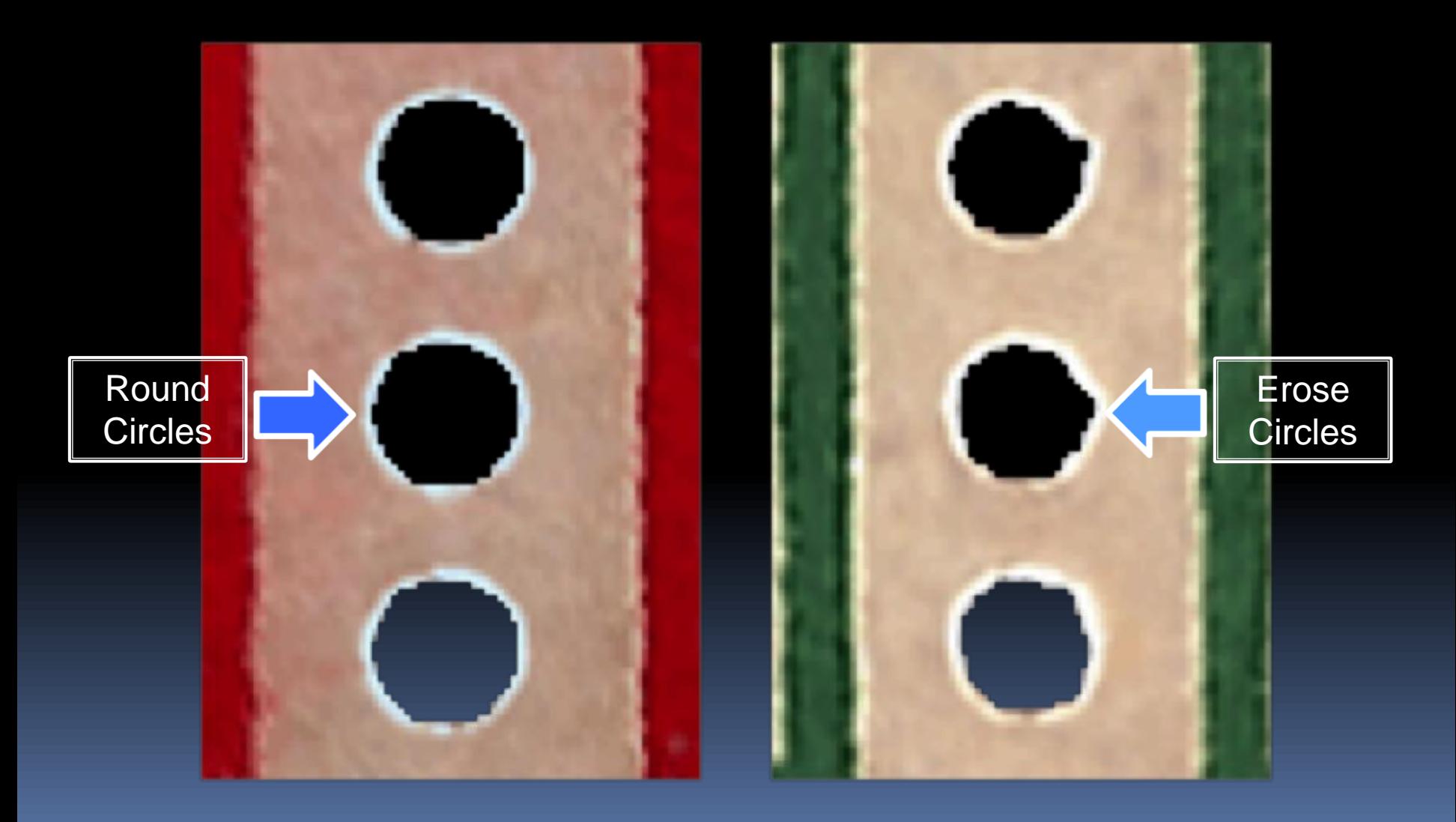

# **Computers & Philately Overview** Scott 387 Fake Perforations

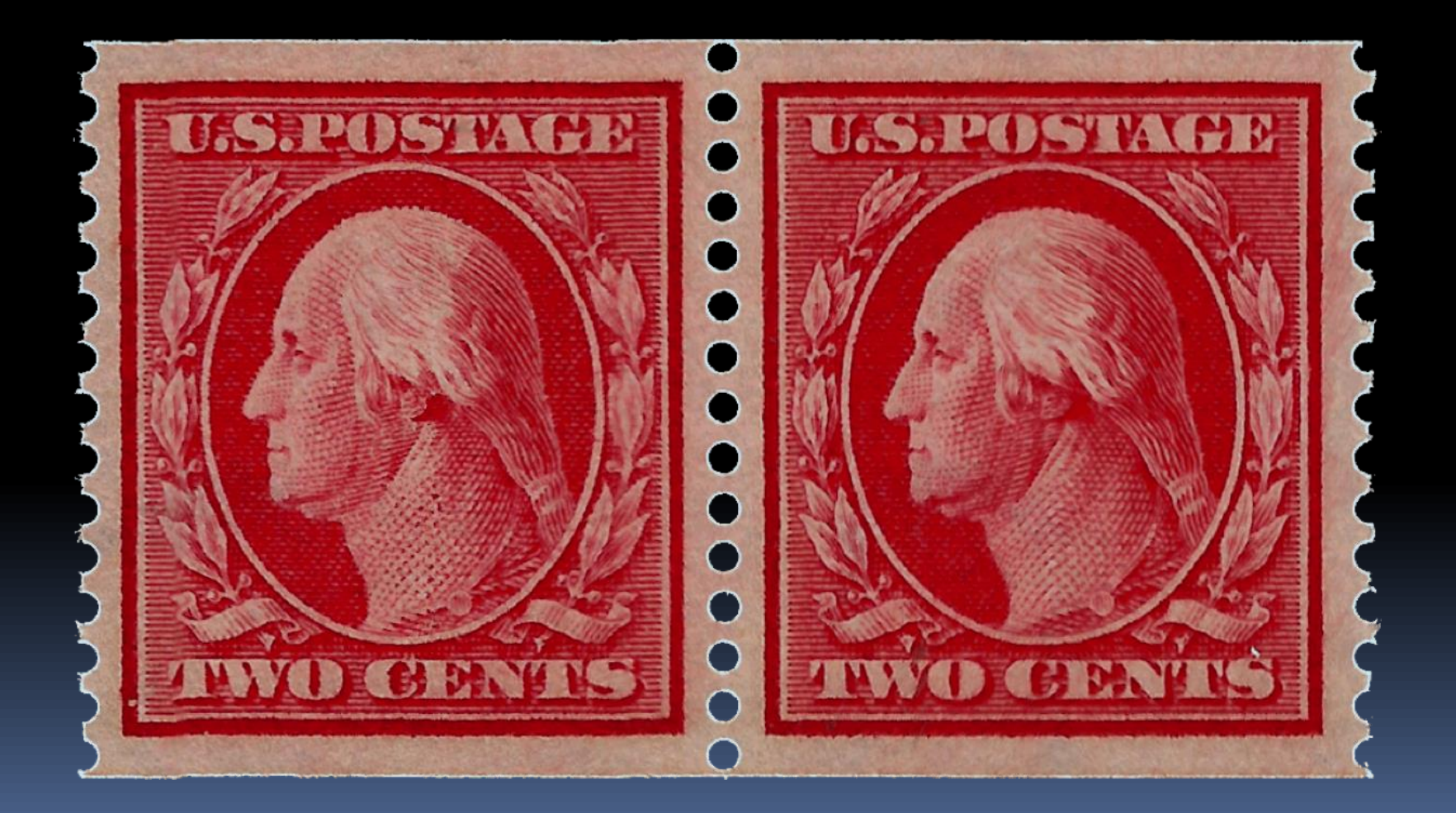

# **Computers & Philately Overview** Scott 441 Trimmed Perforations

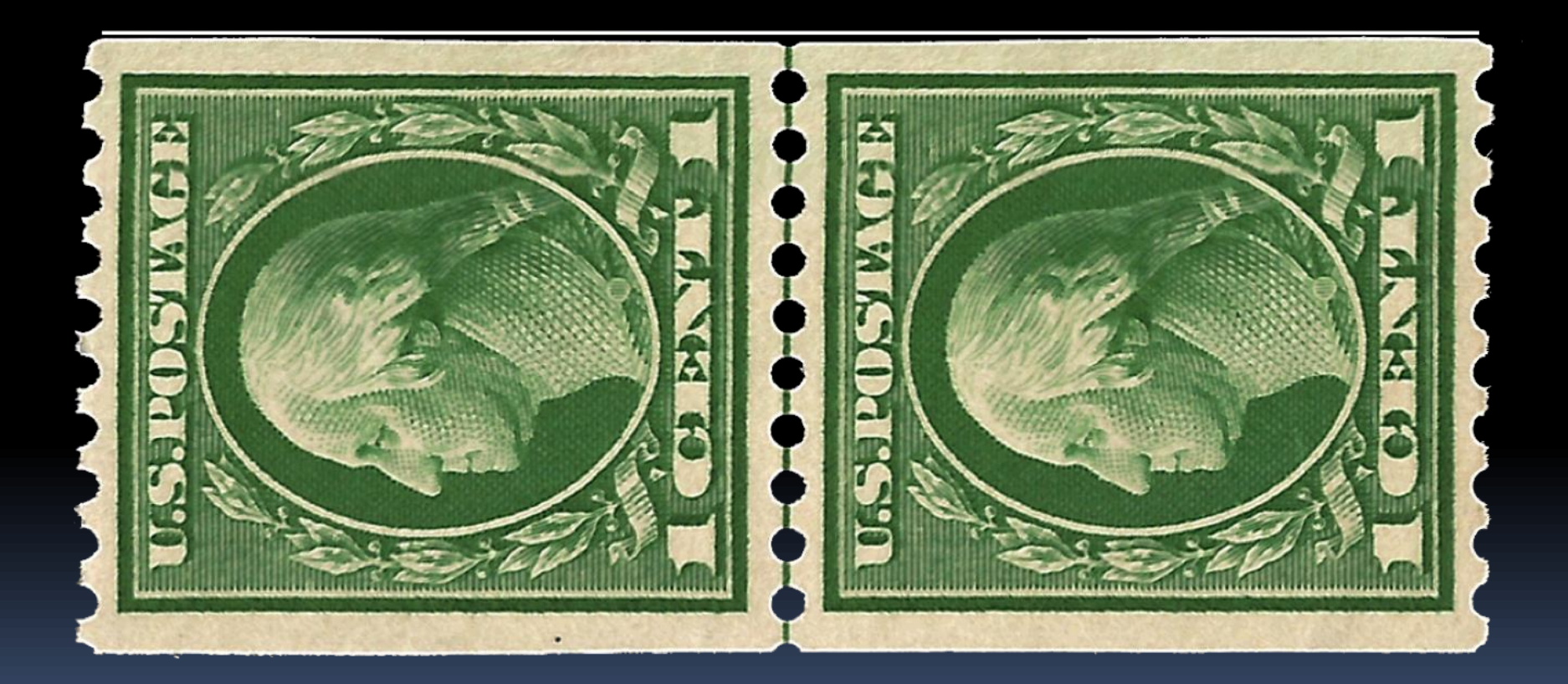

# **Computers & Philately Overview** Scott 387 Fake Perforations

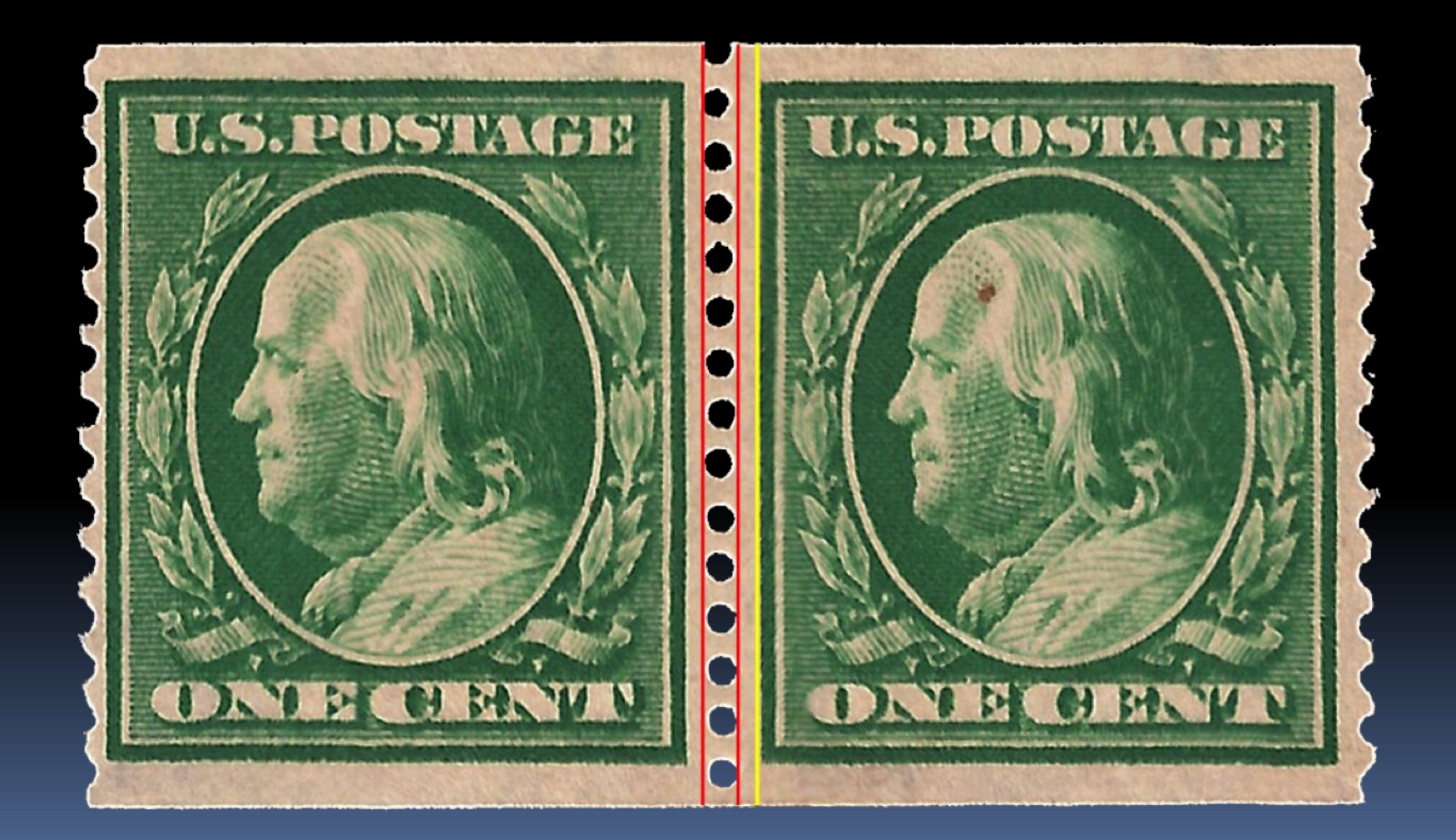

# **Computers & Philately Overview** Scott 387 Fake Perforations

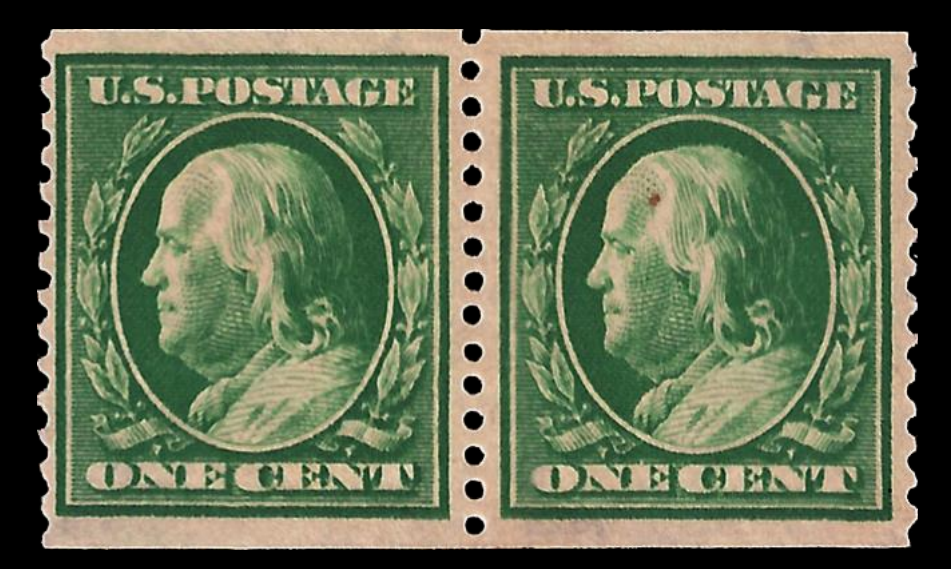

![](_page_34_Picture_2.jpeg)

![](_page_35_Picture_1.jpeg)

![](_page_36_Picture_1.jpeg)

![](_page_37_Picture_1.jpeg)

![](_page_38_Picture_1.jpeg)

![](_page_39_Picture_1.jpeg)

![](_page_40_Picture_1.jpeg)

![](_page_41_Picture_1.jpeg)

![](_page_42_Picture_1.jpeg)

**The Censors: Quality and Quality Control** 

The skills and temperaments of the Russian military censors were so uneven that quality control was instituted at the LMCCs. Already-censored mail was censored yet again at random, and sometimes even a third and a fourth time, to ensure that the apparatus was working properly.

A well-censored card to Hannover from a German officer POW at Krasnava Ryechka near Khabarovsk. sent in April 1916. The commander of the 305th Vyatka Druzhina of Foot (the unit guarding the prisoners), applied his unit's circular cachet at Krasnava Rvechka. The card was then censored a second time at Novo-Aleksandrovskaya Pristan' (Wharf), forwarded to Khabarovsk where it was censored again, and then finally routed to Vladivostok, where received two control marks and yet another censor mark.

![](_page_43_Picture_4.jpeg)

ПРОСМОТРЪНО. Завъявающий Военнопленными Н - Рлександровской пристани

"Examined. **POW Supervisor** at N.-Aleksandrovskaya Wharf"

Вскрыто военной цензурой **ЦЕНЗ.** 

"Tsenz.[ura]" (Khabarovsk)

ВЛАДИВОСТОКЪ. Военный цензоръ № 4

![](_page_43_Picture_10.jpeg)

Vladivostok sorter mark "5 and control mark "4."

![](_page_43_Picture_12.jpeg)

"Opened by military censorship

**VLADIVOSTOK** 

Source: Exponet *Military Censorship in Imperial Russia 1904–1917* by David M. Skipton

# **Computers & Philately Overview** Reference

- *Scott Specialized Catalogue of United States Stamps & Covers* (2018)
- Website: Stamp Smarter
	- WWW.STAMPSMARTER.COM/1847USA/1847HOME.HTML (Formerly WWW.1847USA.COM)
	- □ Comprehensive U.S. Stamps Resource
		- Years: 1847–2016
		- Basic Information, Plating, Fancy Cancels, Checklist, Washington-Franklin Identifier, Perfin Census & Much More
- Website: Exponet
	- **B** HTTP://WWW.EXPONET.INFO/INDEX.PHP?LNG=EN
	- **Extensive Online Collection of Exhibits**
- Website: Jim's Stamp Album
	- **D** ALBUM.DWEEB.ORG
	- Excellent Examples of Custom Album Pages
	- **E** Years 1883-2008

# **Computers & Philately Overview** Reference

**Barb Boal: American Philatelic Society** *Scanning & Elements 11 Presentation*